## **Logging configuration**

```
logging{
   channel simple_log {
     file "/var/log/named/bind.log" versions 3 size 5m;
     severity warning;
     print-time yes;
     print-severity yes;
     print-category yes;
   };
   category default{
     simple_log;
   };
};
logging {
      category default { default_syslog; default_debug; };
      category unmatched { null; };
};
```
<http://stackoverflow.com/questions/11153958/how-to-enable-named-bind-dns-full-logging>

From: <https://niziak.spox.org/wiki/> - **niziak.spox.org**

Permanent link: **<https://niziak.spox.org/wiki/linux:named>**

Last update: **2016/12/28 12:01**

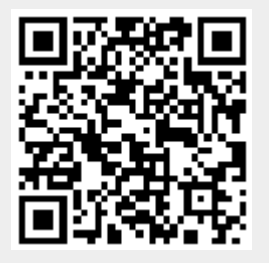